## Dekont Silme

Dekont Silme, Finans Bölümü'nde, "İşlemler/Dekont" menüsünün altında yer alır. Dekont Silme, Dekont modülü kullanılarak kaydedilen dekont kayıtlarının silinmesini (iptal edilmesini) sağlayan bölümdür. Hatalı veya yanlış kaydedilen dekontlar için kullanılır.

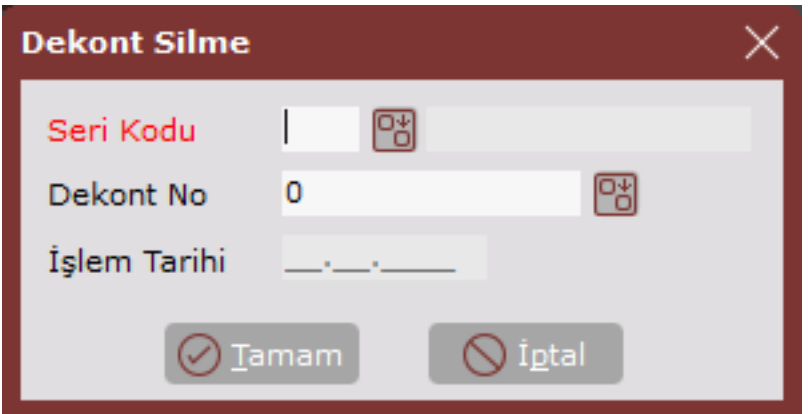

Dekont Silme ekranında yer alan alanlar ve içerdiği bilgiler şunlardır:

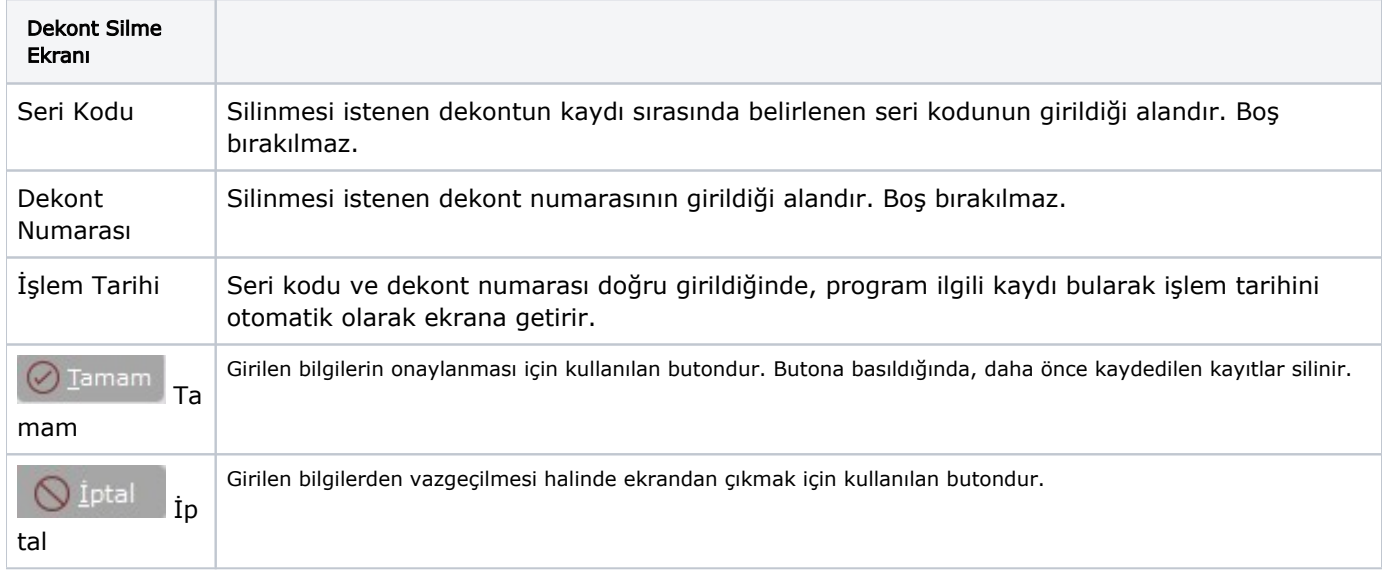